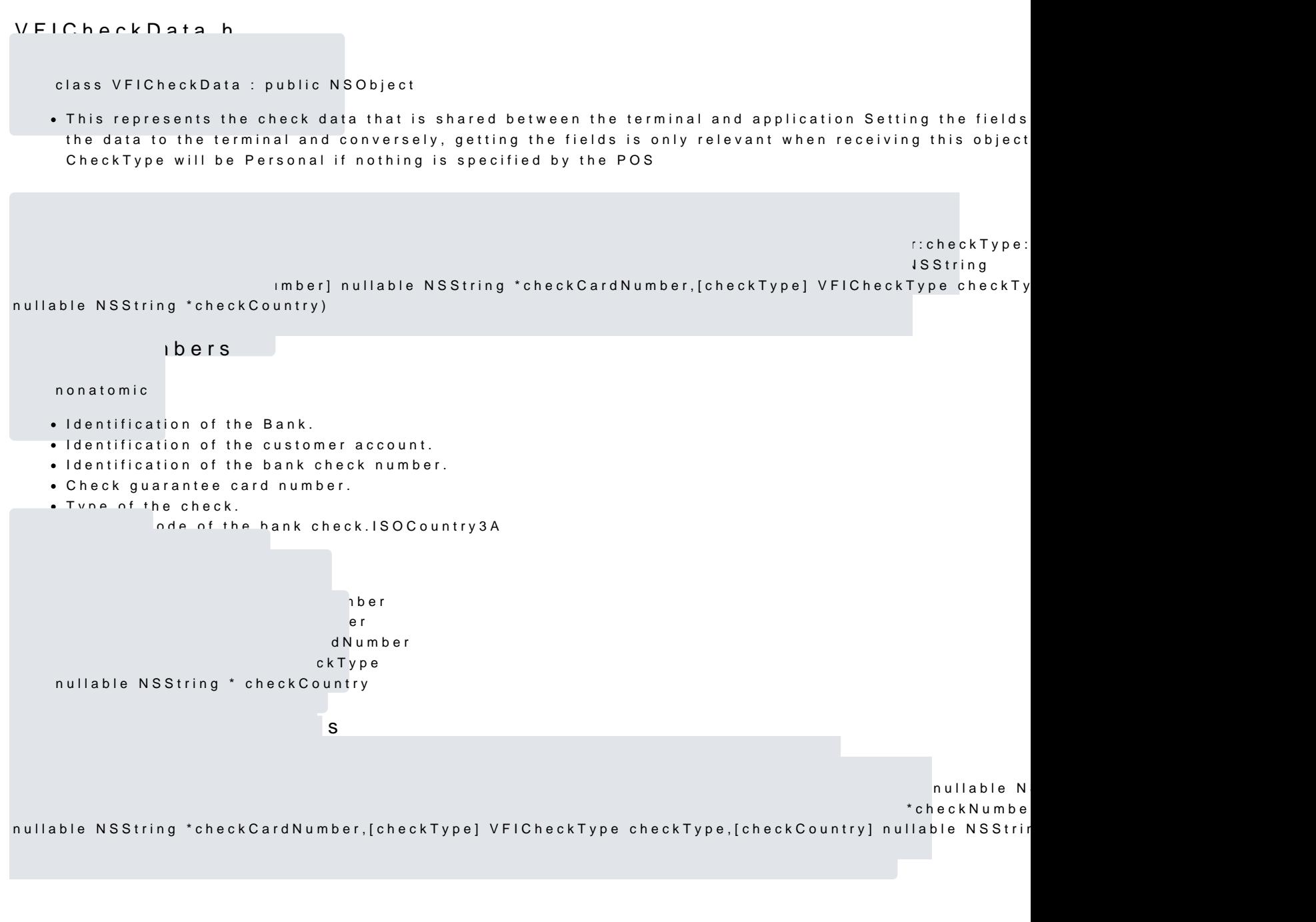

[https://verifone.cloud/docs/in-person-payments/payment-software-development-kit-](https://verifone.cloud/docs/in-person-payments/payment-software-development-kit-guide-psdk/api-reference/ios-api-33)guide [33](https://verifone.cloud/docs/in-person-payments/payment-software-development-kit-guide-psdk/api-reference/ios-api-33) Updated: 04-Jul-2024